# **Photo Effects Pro**

**Ted Padova,Barbara Obermeier**

 **Dramatic Black & White Photography Using Nik Silver Efex Pro 2** Robin Whalley, Fully revised & updated August 2018 Covers DxO and Google versions of Nik Silver Efex Pro 2 Nik Silver Efex Pro 2 quickly gained an enthusiastic following amongst photographers' keen to produce dramatic black and white photography. Today, it still enjoys a strong following and for good reason. It helps you to quickly produce photographs that could take many hours using other photo editors. Despite this, a lot of photographers still don't realise the full potential of their work. The secret to success with Nik Silver Efex Pro is like most things in life. It's knowing what to do to achieve a desired outcome. This is where this book can help you. · It thoroughly explains every control in the Silver Efex software. Not by using vague descriptions, but by examining the effect of the controls on sample images.  $\cdot$  You will find recommendations about which sliders to use to achieve specific results.  $\cdot$ There are tips spread throughout the book explaining how to accomplish dramatic conversions as well as improve your photo editing.  $\cdot$  It explains the order in which you should apply adjustments to your image to improve conversions (it's not the order in the interface suggests). · There are ideas about how to pre-process your photos before converting them black and white. · It contains four full length examples detailing image conversions with Nik Silver Efex Pro 2. To support the worked examples in this book, you can download the starting images from the authors website and follow his editing on your own computer. Truly master Nik Silver Efex Pro with the help of this book.

 **Photoshop CS3 Photo Effects Cookbook** Tim Shelbourne,2007 Whether you're just getting getting into Photoshop or have been using it for a while, you know that it's a many-faceted application that can be somewhat overwhelming to master. With 53 easy-to-follow recipes, Photoshop CS3 Photo Effects Cookbook shows you how to use Photoshop CS3 to simulate classic camera and darkroom techniques and special effects--without making you first learn Photoshop inside and out. The book covers: Using the improved Vanishing Point, Lens Blur, and Black & White filters Creating graphic art effects: posterization, watercolor, pen and ink Working with lighting effects: neon glows, lens flares, fire and flame effects Simulating natural phenomena: rain, snow, and lightning Adapting traditional techniques: film grain, contrast masks, hand-tinting, cross-processing Adding motion blurs and other special effects Assembling multi-layered images and photomontages Packed with hundreds of full-color images, step-by-step instructions, and many practical tips, this book-and Adobe Photoshop CS3- are all you need to create professional graphic art effects from almost any image source.

 Professional Image Editing Made Easy with Affinity Photo Jeremy Hazel,2023-05-31 Utilize Jeremy Hazel s vast Affinity Photo expertise to confidently solve problems in your photo edits by understanding the workflow structure and arming yourself with the most effective photo editing techniques in Affinity Photo Key Features Learn to use masking, selection, brushes, blend mode, and color tools in the photo editing workflow Unveil advanced personas used in the editing pipeline like tone mapping, liquification, and more Create your own brushes and build your artistic pallet in Affinity Photo Book DescriptionIn this book, you'll explore the Affinity Photo program through practice-based learning as you make popular photo edits, learning the tools and techniques in conjunction with the workflow concept. Instead of comprehensive description of the tools, you'll learn through practical application and understand why they work, not just how they work. This is neither a technical manual nor a workbook but a project-based hybrid approach that provides a deeper understanding of how to use each tool to achieve your goal. Starting with the fundamentals of navigating the interface, understanding layers, and making your first edit, this Affinity Photo book gradually increases the complexity of projects. You'll go from single-layer edits, composites, and RAW development to putting together a complex composition using the tools that you've learned along the way.

 **Mastering Nik Color Efex Pro 4** Robin Whalley, Newly expanded and revised, May 2021 In this latest edition covering Nik Color Efex Pro 4, landscape photographer Robin Whalley explains how to make the most of this powerful and versatile photo editor. In his usual straightforward style, he carefully quides you through using Nik Color Efex Pro 4 as both a plugin and standalone photo editor. After explaining the many features and how you might use them, the 55 Color Efex Pro filters are described in full. Each filter and its controls are detailed, together with usage tips and advice for combining the different filters. You will learn how to: · Use and manage Control Points to make complex selections and adjustments with ease. · Integrate Nik Color Efex Pro 4 into your workflow as either a Plugin or standalone editor. • Combine multiple filters to greatly improve your editing results. • Apply the non-destructive workflow introduced in the Nik Collection 3 by DxO. • Work with the Nik Selective Tool in Photoshop. At the end of the book are four full length editing examples using only Nik Color Efex Pro 4. The examples demonstrate how to use the software to transform ordinary colour photography and elevate it to a new level. The starting images are available to download on the authors website, allowing you to follow the examples on your own computer. This comprehensive book assumes no prior knowledge of Nik Color Efex Pro 4 and is ideal for both the beginning and intermediate Nik user. It covers all versions of Nik Color Efex Pro 4 up to and including the version in the Nik Collection 3 by DxO. Improve your Nik Color Efex Pro 4 skills with this book and take your photography to new heights.

 **Mastering Photoshop CC Layers** Robin Whalley, Unlock the Hidden Power of Adobe Photoshop CC Adobe Photoshop CC is loaded with powerful photo editing tools, and yet its most powerful features are hidden away. Let me help you tap Photoshop's most potent tools and begin to work just like a professional photo editor. Here are a few of the things you will learn in this book: · The fundamentals of how Layers work in Photoshop. How to work with and organise them, making Photoshop faster and easier to use. · Learn about the different types of Photoshop layer, including detailed instructions for using EVERY Adjustment Layer. These are some of Photoshop's most powerful tools. · How to use the Blend If controls to make targeted adjustments to photos based on colour and tone. · How the different Blend Modes work in Photoshop. You will learn how to use these to make editing faster and easier as well as create amazing effects.  $\cdot$  How to use Smart Objects in your editing, to save you time in both the short and long term. · Ways to combine different tools and techniques to produce impressive effects with ease. Even if you have never worked with Layers before, this book will give you the tools to quickly advance your skills. All that's assumed is that you have a basic Photoshop knowledge. Everything you need to know is explained step by step in detail. This book is loaded with illustrations, exercises, and examples. You can download the supporting image files from my website to follow the editing on your own computer. There are even links to supporting YouTube videos I've published. This is a book written for photographers by a photographer. No fluff. No filler. Just clear instruction and help.

Additionally, you'll learn the best practices used by expert photo editors for a flawless finish. By the end of this book, you'll have a good body of work, be able to evaluate the edits you want to make, and achieve desired results with Affinity Photo.What you will learn Develop a repeatable methodology for use in your photo editing style Understand the most frequently utilized techniques by professional editors Compete a body of work for use and reference in future projects Develop your own libraries of assets, macros and tone mapping presets for your style Recreate popular editing styles utilized in print and film Recondition older family photos Understand and deconstruct other editing styles to expand your knowledge Who this book is forIf you are a beginner to any form of photo editing or are a Photoshop user switching from Adobe, this book is for you. This book is also for small business owners who want to do brand-specific editing on stock photos but have limited experience in photo editing. Beginner-level editors, photographers, and people looking to get into product photography and advertising will be able to make the most out of this book.

 *Photoshop* Edward Bailey,Professor of Business Communications Edward Bailey,2015-09-23 Did you ever want to learn how to make your photos stand out? \*\* Get this book by Amazon Best Selling Author Edward Bailey \*\* Do you think Photoshop is too complicated for you? If you answered YES to both questions, then this book is perfect for you. You can make your photos stand out and you can do it easily. This book will help you realize that the photo-editing processes in Photoshop aren't complicated and you can edit your images like a pro. Whenever we look through magazines or browse some websites, we see photos of high quality. These photos didn't always look perfect. They started as ordinary photos taken by a person who wanted to point something out or to capture some beauty or simply to take a picture of someone else or even themselves. Yes, these photographs were edited. The only reason they look perfect to you is because the photographer or graphic designer wanted to make the focus of the photo stand out or to express his or her creativity. If you ever wandered how amazing it would be to actually make your own images look like that, then this book is the ideal solution for you. The book teaches you how to edit images using the same techniques as professional editors and photographers. People usually get discouraged whenever they hear or read the word professional. To them, the word immediately indicates a complicated and time-consuming process that they would never be able to understand or even perform. This is, exactly what makes this book different from all other books; the simplicity. Here is what this book will teach you: \* Various Photoshop art effects - in this part of the book, you will learn how to turn your photo into a painting in 15 easy steps. Moreover, you can turn the photo you capture into a pencil drawing and it can be done in 10 steps. It really is that easy. If you ever wanted to make a comic book with you as the main character (or your friends), this book contains the step by step guide. In 17 simple steps, you can become a comic book character \* Editing and repairing old photos - you probably have tons of old photos that are slightly damaged. The second part of this book teaches you how to repair damaged photos in 4 steps; (YES! It is that easy), and you can also ADD color to your old black and white photos. You can use these techniques and make a perfect birthday/holiday present for your parents or grandparents \* Photoshop hacks for graphic designers - in this part, all graphic design enthusiasts can learn how to add a flaming effect to various objects or to add an exploding text effect Benefits of buying this book: \* Simple techniques \* Step by step instructions \* Versatile content \* Practical use \* Brings out your own creativity Read this book for FREE on Kindle Unlimited - Download Now!" All photo-editing methods in this book are simple and able to be performed by absolutely everyone. Moreover, throughout the book, you will learn how to express your own creativity and you can adjust the values of all settings according to your preferences. Follow the instructions provided in this book and start editing your images like a pro. All that you need to be a pro is your own creativity (which you already have) and Photoshop. Get started. Ready to make the purchase? Simple Scroll to the top of the page and select the Buy Button" Tags: Adobe Photoshop CC Classroom, photo editing, Digital Photography for beginners, DSLR Photography For beginners, Photography for beginners, Photoshop, Photography, adobe Photoshop, landscape photography, portrait photography, Graphic Design, Creativity, Photoshop for beginners, adobe Photoshop for beginners, Photo Editing Software, photoshop elements 13, photoshop cs6, photoshop elements, photoshop cs5, photoshop cc 2015, Photography editing.

 HDR Efex Pro After the Shoot Stan Sholik,2011-10-25 A concise, on-the-go guide to the new HDR Efex Pro imaging toolkit for photographers Now that you've gone mobile and HDR, you want to be able to download and enhance your favorite photos on the run, without having to return to the mother ship (i.e., your desktop computer). This book shows you just how to do that using the amazing HDR Efex Pro, the image editing toolset from Nik Software. In brilliant color and using plenty of show-stopping examples, this practical guide explains all tools and features. Follow numbered steps and you'll soon be handling things like alignment, ghosting control, highlights, and contrast just like a professional photographer. Shows you how to use the tools and features of HDR Efex Pro, the revolutionary imaging tool from Nik Software that allows you to create the dramatic High Dynamic Range look from a single image and enables both realistic and artistic effects within a single tool Gets photographers quickly up to speed using easy-to-follow, numbered steps Covers advanced alignment and ghosting control; shadow and highlight detailing; color, contrast, and vignette controls; and more Features gorgeous, full-color examples to illustrate techniques Take your photography skills to new levels with the exciting new HDR Efex Pro and this must-have guide.

 **PaintShop Photo Pro X3 for Photographers** Ken McMahon,2013-03-20 If you are a digital photographer who's new to Paint Shop Pro Photo or digital imaging in general, or have recently upgraded to the all-new version XX, this is the book for you! Packed with full color images to provide inspiration and easy to follow, step-by-step projects, you'll learn the ins and outs of this fantastic program in no time so you can start correcting and editing your images to create stunning works of art. Whether you want to learn or refresh yourself on the basics, such as effective cropping or simple color correction, or move on to more sophisticated techniques like creating special effects, everything you need is right here in this Corel-recommended guide. Useful information on printing and organizing your photos and a fantastic supplemental website with tons of extras rounds out this complete PSPP learning package.

 *Advancing Your Photography* Marc Silber,2017-05-02 The author of Create presents "an all-in-one, easily accessible handbook . . . [that] will show you how the pros do it. Study this and take your best shot" (Chase Jarvis, award-winning photographer). In Advancing Your Photography, Marc Silber provides the definitive handbook that will take you through the entire process of becoming an accomplished photographer. From teaching you the basics to exploring the stages of the full "cycle of photography," Silber makes it easy for you to master the art form and create stunning pictures. From thousands of hours of interviews with professional photography

masters, you will learn valuable insights and tips on beginner, amateur, landscape, wedding, lifestyle, sports, animal, portrait, still life, and iPhone photography. Advancing Your Photography features: · Top tips for making outstanding photographs from iconic photographers and many other leading professional photography masters of today · Numerous step-by-step examples · Guidance on training your eye to see composition with emotional impact · Tips on mastering the key points of operating your camera like a pro · Secrets to processing your images to professional standards Photography and the technology associated with it are constantly evolving, but the fundamentals remain the same. Advancing Your Photography will help to bring you the joy and satisfaction of a lifetime of pursuing the art of photography. **Special Effects Photography** David Daye,1997-01-01 Even amateur photographers can achieve the effects presented in this easy-to-use, jargon-free book. *Photoshop Elements 10 All-in-One For Dummies* Barbara Obermeier,Ted Padova,2011-11-15 Provides Photoshop Elements 10 users the know-how, techniques, tips, and tricks they need to achieve professional-level results, covering such topics as navigating the Elements workspace, correcting color and exposure, working with selections,

and adding text to images.

Photo Editing in Photoshop Jerry Ivey, 2015-01-13 We will teach you everything you need to know from straightening and cropping your photos to removing unwanted objects. However, that is just the beginning of what can be done with Photoshop once you master these techniques, you will be able to fix colors, create cool effects, personalize your image, add a logo and text. We will teach you how to bring out the best in your great photo. How to enhance the things you want to present and have everything else fade into the background. You will be surprised at all you can do once you delve into this incredible tool... Want to learn more...let's get started. **Photoshop Photo Effects Cookbook** Tim Shelbourne,2005 Tonal and color effects - Graphic art effects - Lighting effects - Natural world effects - Traditional

 The Affinity Photo Manual Frank Walters,2020-03-04 Affinity Photo continues to be the fastest-growing, new photo editor on the market today and is quickly becoming the first choice for creative professionals and photographers alike. The Affinity Photo Manual was created with new users like you in mind to help you quickly and with as little effort as possible increase your confidence and proficiency in learning this software. Features of Affinity Photo Fine-tuned adjustments Flawless Retouching Incredible Live Filter Layers Full RAW Development Breathtaking Compositions Beautiful Brushwork Faultless Photo Stitching Refined Selections Stunning HDR Focus Merge Any device, anywhere Newly Revised and Updated First 10 Skills Beginners Want to Learn How to Open Images The Affinity Photo User Interface How to Crop Images How to Remove Imperfections How to Use the Adjustments How to Use Masks How to Make Selections How to Change the Background How to Add Text to an Image How to Save, Export & Share 20 New Step-by-Step Techniques Lesson 1: How to Create Flambient Photography Lesson 2: How to Add a Nashville Filter Lesson 3: How to Apply a Gradient Effect Lesson 4: How to Brighten an Image in a Natural Way Lesson 5: How to Create a Fish in a Bubble Effect Lesson 6: How to Create a Glitch Effect Lesson 7: How to Create a Levitation Effect Lesson 8: How to Create a Tiny Planet Image Lesson 9: How to Create a Cool Neon Look Lesson 10: How to Create a Vintage Effect Lesson 11: How to Create a Graffiti Effect Lesson 12: How to Create a Vintage Effect Lesson 13: How to Remove Circles Under Eyes Lesson 14: How to Edit Like Brandon Woelfel Lesson 15: How to Instantly Remove Shadows Lesson 16: How to Make a Futuristic Eyes Lesson 17: How to Create Your Own Planet Lesson 18: How to Use Masks Like a Pro Lesson 19: How to Create a Colored Pencil Effect Lesson 20: How to Add a Cool Bokeh Effect Including a full list of all images used (with hyperlinks). Feel free to email us to ask for a full list of all of the images used in this book. We have a list of the images with their hyperlinks in a Word.docx that we'd be happy to send to you if you ask.

Paint Shop Pro Photo XI for Photographers Ken McMahon, 2006-12 This clear, beautifully illustrated introduction to Corels Paint Shop Pro Photo XI provides coverage of all of the tools and features needed to edit and enhance digital photographs. It contains real-life workflow projects with clear, step-by-step tutorials, eyecatching visuals, and numerous tips and tricks to get users up and running fast.

photographic effects - Distortion effects - Texture effects - Presentation effects.

**Photo Effects** Alan McTaggart,2015-03-16

 **Photoshop Elements 2021 For Dummies** Ted Padova,Barbara Obermeier,2020-10-13 Get picture-perfect results with Photoshop Elements 2021 Photoshop Elements has a reputation for delivering the photo editing power that non-professional photographers and designers need to get eye-catching—and art-quality—results. This book offers guidance for applying everything from simple, one-click fixes all the way up to detailed retouching of your images. Photoshop Elements 2021 For Dummies assumes no prior photo-editing experience and makes it easy for even the absolute beginner to quickly grasp how to edit to create slick, professional-looking photos. In no time at all you'll feel confident in everything from common image fixes to utilizing more creative techniques, such as using image layers to create a standout look. You'll also find tips on building and managing complex photo projects. Understand photo-editing concepts Adjust clarity, color, and brightness Add artistic touches Catalog and organize your work This fun and easy guide provides the steps you need to get the most out of this popular version of Photoshop—and will help you achieve truly beautiful results!

 The Digital Darkroom James Abbott,2021-04-08 Post-production can make the difference between a good image and a great image, not to mention it's an essential process if you shoot in RAW to enjoy the most flexibility and control possible. This book will outline everything you need to know to gain a better understanding of how to apply darkroom style effects to your images using Adobe Photoshop and Affinity Photo. Through detailed background knowledge designed to make you familiar with the software and to build your confidence, you'll learn a wide range of skills and techniques through step-by-step case studies that will make learning an active experience. Not only will this be a valuable reference resource, it will also be your very own personal tutor giving you everything you need to edit your images like a pro. - Learn the essentials with a complete guide to every tool, filter and effect for both Adobe Photoshop and Affinity Photo - Get the most out of your RAW files with detailed instructions on processing your digital image - Master basic, intermediate, and advanced editing techniques with easy to follow step-by-step tutorials - Get the best quality images for display with a complete guide to home printing

 **PaintShop Pro X4 for Photographers** Ken McMahon,2012-01-25 Great for those new to PaintShop Pro or digital imaging in general, this book is packed with inspirational, full-color images and easy to follow, step-by-step projects that will have you producing great images in PaintShop Pro in no time! Everything you need

to turn your photos into stunning works of art is right here in this Corel-reviewed guide. In this new edition, Ken covers new features including how to make the most of the newly organized workspaces, use the redesigned HDR tool, and instantly publish photos on Flickr and Facebook. Squeeze every ounce of detail out of RAW files using the newly enhanced Camera RAW Lab and improve tonal range with the new Fill light/Clarity filter. This book has everything a photographer needs to take their photos to the next level with PaintShop Pro. Be sure to visit the companion website www.gopaintshoppro.co.uk for practice files, bonus tutorials and other fabulous resources.

 *40 Digital Photo Retouching Techniques* Youngjin.com,2003-10-03 This dazzling, full-color book provides a fun, practical introduction to photo-editing with Photoshop Elements for both home and business users and anyone who wants to jump right in and enhance their images. --Fred Showker, Editor/Publisher of DT&G Magazine Are you new to digital photography and image editing software? This dazzling, full-color book provides a fun, practical introduction to photo-editing with Photoshop Elements for both home and business users--and anyone who wants to jump right in and enhance their images. Discover forty valuable techniques and hundreds of creativityinspiring images, plus a CD filled with images for practice and a tryout version of Photoshop Elements 2--all at an exceptional price. You'll learn to use the File Browser, change image size, enhance faces, fix blurry images, correct under- and overexposed images, turn photos from color to black-and-white, remove people and objects from photos, add special effects, and much more. Brought to you by Sybex and YoungJin.com, a leading South Korean book publisher founded in 1987. Youngjin.com is known for brilliant graphics and digital photography books, featuring exceptionally stylish designs and high-quality images. 40 Digital Photo Retouching Techniqueswill show you how to: \* Use Adobe Photoshop Elements 2.0 \* Correct lighting and contrast \* Turn color photos into sepia-toned or black-and-white images \* Color black-and-white photos \* Remove red eye, eliminate blemishes, and enhance facial features \* Create studio backgrounds and professional picture packages \* Cleanup, combine, and resize images \* Create reflections and text effects \* Whip up photographic and other special effects \* Make a web banner \* Create a photo gallery for the web \* And more!

- Adjustable Fonts and Text Sizes of Photo Effects Pro
- $\circ$  Highlighting and Note-Taking Photo Effects Pro
- Interactive Elements Photo Effects Pro
- 8. Staying Engaged with Photo Effects Pro
	- Joining Online Reading Communities
	- Participating in Virtual Book Clubs
	- Following Authors and Publishers Photo Effects Pro
- 9. Balancing eBooks and Physical Books Photo Effects Pro
	- o Benefits of a Digital Library
	- $\circ$  Creating a Diverse Reading Collection Photo Effects Pro
- 10. Overcoming Reading Challenges
	- Dealing with Digital Eye Strain
	- Minimizing Distractions
	- Managing Screen Time
- 11. Cultivating a Reading Routine Photo Effects Pro ○ Setting Reading Goals Photo Effects Pro Carving Out Dedicated Reading Time
- 12. Sourcing Reliable Information of Photo Effects Pro
	- Fact-Checking eBook Content of Photo Effects Pro
	- Distinguishing Credible Sources

Delve into the emotional tapestry woven by in Experience **Photo Effects Pro** . This ebook, available for download in a PDF format ( \*), is more than just words on a page; itis a journey of connection and profound emotion. Immerse yourself in narratives that tug at your heartstrings. Download now to experience the pulse of each page and let your emotions run wild.

## **Table of Contents Photo Effects Pro**

- 1. Understanding the eBook Photo Effects Pro
	- The Rise of Digital Reading Photo Effects Pro
	- Advantages of eBooks Over Traditional Books
- 2. Identifying Photo Effects Pro
	- Exploring Different Genres
	- Considering Fiction vs. Non-Fiction
	- Determining Your Reading Goals
- 3. Choosing the Right eBook Platform
	- Popular eBook Platforms
	- Features to Look for in an Photo Effects Pro
	- User-Friendly Interface
- 4. Exploring eBook Recommendations from Photo Effects Pro
	- Personalized Recommendations
	- Photo Effects Pro User Reviews and Ratings
	- Photo Effects Pro and Bestseller Lists
- 5. Accessing Photo Effects Pro Free and Paid eBooks
	- Photo Effects Pro Public Domain eBooks
	- Photo Effects Pro eBook Subscription Services
	- Photo Effects Pro Budget-Friendly Options
- 6. Navigating Photo Effects Pro eBook Formats
	- $\circ$  ePub, PDF, MOBI, and More
	- $\circ$  Photo Effects Pro Compatibility with Devices
	- o Photo Effects Pro Enhanced eBook Features
- 7. Enhancing Your Reading Experience
- 13. Promoting Lifelong Learning
	-
	-
- 14. Embracing eBook Trends
	-
	-

Utilizing eBooks for Skill Development Exploring Educational eBooks Integration of Multimedia Elements Interactive and Gamified eBooks

## **Photo Effects Pro Introduction**

In the digital age, access to information has become easier than ever before. The ability to download Photo Effects Pro has revolutionized the way we consume written content. Whether you are a student looking for course material, an avid reader searching for your next favorite book, or a professional seeking research papers, the option to download Photo Effects Pro has opened up a world of possibilities. Downloading Photo Effects Pro provides numerous advantages over physical copies of books and documents. Firstly, it is incredibly convenient. Gone are the days of carrying around heavy textbooks or bulky folders filled with papers. With the click of a button, you can gain immediate access to valuable resources on any device. This convenience allows for efficient studying, researching, and reading on the go. Moreover, the cost-effective nature of downloading Photo Effects Pro has democratized knowledge. Traditional books and

academic journals can be expensive, making it difficult for individuals with limited financial resources to access information. By offering free PDF downloads, publishers and authors are enabling a wider audience to benefit from their work. This inclusivity promotes equal opportunities for learning and personal growth. There are numerous websites and platforms where individuals can download Photo Effects Pro. These websites range from academic databases offering research papers and journals to online libraries with an expansive collection of books from various genres. Many authors and publishers also upload their work to specific websites, granting readers access to their content without any charge. These platforms not only provide access to existing literature but also serve as an excellent platform for undiscovered authors to share their work with the world. However, it is essential to be cautious while downloading Photo Effects Pro. Some websites may offer pirated or illegally obtained copies of copyrighted material. Engaging in such activities not only violates copyright laws but also undermines the efforts of authors, publishers, and researchers. To ensure ethical downloading, it is advisable to utilize reputable websites that prioritize the legal distribution of content. When downloading Photo Effects Pro, users should also consider the potential security risks associated with online platforms. Malicious actors may exploit vulnerabilities in unprotected websites to distribute malware or steal personal information. To protect themselves, individuals should ensure their devices have reliable antivirus software installed and validate the legitimacy of the websites they are downloading from. In conclusion, the ability to download Photo Effects Pro has transformed the way we access information. With the convenience, cost-effectiveness, and accessibility it offers, free PDF downloads have become a popular choice for students, researchers, and book lovers worldwide. However, it is crucial to engage in ethical downloading practices and prioritize personal security when utilizing online platforms. By doing so, individuals can make the most of the vast array of free PDF resources available and embark on a journey of continuous learning and intellectual growth.

## **FAQs About Photo Effects Pro Books**

How do I know which eBook platform is the best for me? Finding the best eBook platform depends on your reading preferences and device compatibility. Research different platforms, read user reviews, and explore their features before making a choice. Are free eBooks of good quality? Yes, many reputable platforms offer high-quality free eBooks, including classics and public domain works. However, make sure to verify the source to ensure the eBook credibility. Can I read eBooks without an eReader? Absolutely! Most eBook platforms offer web-based readers or mobile apps that allow you to read eBooks on your computer, tablet, or smartphone. How do I avoid digital eye strain while reading eBooks? To prevent digital eye strain, take regular breaks, adjust the font size and background color, and ensure proper lighting while reading eBooks. What the advantage of interactive eBooks? Interactive eBooks incorporate multimedia elements, quizzes, and activities, enhancing the reader engagement and providing a more immersive learning experience. Photo Effects Pro is one of the best book in our library for free trial. We provide copy of Photo Effects Pro in digital format, so the resources that you find are reliable. There are also many Ebooks of related with Photo Effects Pro. Where to download Photo Effects Pro online for free? Are you looking for Photo Effects Pro PDF? This is definitely going to save you time and cash in something you should think about.

## **Photo Effects Pro :**

*40 ideas to successfully launch your online business scribd* - Dec 27 2021

web passive income 40 ideas to successfully launch your online business by adam ovechkin table of contents chapter 1 what exactly is passive income chapter 2 getting in the right mindset for passive income chapter 3 how to get started chapter 4 40 awesome ideas for passive income conclusion copyright 2018 by adam ovechkin

best passive income ideas for 2023 forbes advisor - Aug 03 2022

web jun 12 2023 finding the best sources of passive income may allow you to do just that what is passive income passive income is money you can earn without too much ongoing effort

**29 passive income ideas that make sense for 2023 shopify** - Apr 11 2023

web sep 1 2023 low input earning ideas like those in

this list allow entrepreneurs and creatives to make more without burning the midnight oil the best passive income ideas continue to generate wealth long after you stop adding your effort 29 passive income ideas start a dropshipping store create a print on demand store sell digital products *35 passive income ideas you can start today 2023* - Oct 05 2022 web jul 24 2023 we put together 35 of the best passive online business ideas you can start in today for each passive income business idea we ll show you real world examples of other businesses to help you see what it really takes to start **11 passive income ideas to increase your cash flow in 2023** - Dec 07 2022 web jul 17 2023 11 passive income ideas the first step toward earning a sustained income stream is choosing the passive source of income that makes the most sense for you whether you want to make a financial investment or start a business here are 11 ideas to consider for your passive income strategy 1 make financial investments **23 passive income ideas to build wealth 2023 oberlo** - Aug 15 2023

web jun 10 2023 1 start a dropshipping store 2 build and monetize a blog 3 create and sell online courses 4 publish instagram sponsored posts 5 create a print on demand store 6 create an app 7 invest in stocks 8 buy and sell properties 9 rent out your spare room 10 become an affiliate marketer 11 sell your videos 12 buy and flip websites 13 **11 best passive income ideas to build wealth 2021 shopify** - Sep 04 2022 web jul 5 2021 passive income potential if you re an artist designer or entrepreneur print on demand can be a profitable passive income idea and monetize your creativity it involves working with suppliers to customize white label products like t shirts posters backpacks or books and selling them on a per order basis

**passive income 40 ideas to successfully launch your online** - Jun 13 2023 web mar 21 2018 passive income 40 ideas to successfully launch your online business adam ovechkin 3 11 27 ratings4 reviews all of us need extra cash now and again some of us more than others 49 unique passive income ideas to build your wealth in 2023 - Jun 01 2022 web aug 3 2023 on many exchange sites you can pay a large set amount that is 10x 20x or 30x the amount of

royalties at once and you get those royalties in return so an artist making 100 a month in residual income might sell their passive income to a work for 2 000 then you get 100 a month

**10 proven passive income ideas for 2023 entrepreneur** - Jul 02 2022

web aug 30 2023 1 start an online business starting an online business is the best way to generate revenue on autopilot why you don t need a ton of cash upfront you have a lot of room to make mistakes

web jun 4 2019 i already have a blog that i monetized for passive income but still i wanted to have more handy ideas for passive income these fourty ideas are practical and can be follow i ll try soon for few more passive income online business passive income ideas for 2021 and beyond goats on the

**passive income 40 ideas to successfully launch your online** - Jul 14 2023

## road - Mar 30 2022

web mar 6 2020 i m going to break my passive income ideas down into 3 sections online investment fast track because there are so many different ways to earn passive income online i ve made it its own category the investment category includes passive income ideas which will require you to have a bit of money upfront **passive income 40 ideas to successfully launch your online business** - Nov 06 2022

web passive income 40 ideas to successfully launch your online business as it s meant to be heard narrated by tony acland discover the english audiobook at audible free trial available

## 40 passive income ideas to build wealth in 2023 millennial - Mar 10 2023

web dec 30 2022 40 passive income ideas to build wealth in 2023 generating passive income takes time but it s an important factor in building wealth and achieving financial freedom check out these simple ways to start earning a passive income today passive income 101 a beginner s guide to building -

Feb 26 2022

web 1 day ago passive income refers to earnings generated with minimal effort and ongoing involvement once the initial setup is complete it is a powerful wealth building tool that allows individuals to earn **passive income 40 ideas to launch your online business** - Jan 08 2023

web this book gives you the best ideas and instructions to launch your online business and turn it into passive income get ready to discover the online marketplace you will be astonished to learn that thousands of people are making a full time income online

## **11 passive income ideas to increase your cash flow coursera** - Jan 28 2022

web jul 31 2023 the first step toward earning a sustained income stream is choosing the passive income source that makes the most sense for you whether you want to make a financial investment or start a business centred on passive income here are 11 ideas to consider 1 make financial investments

**50 best passive income ideas sharethis** - Apr 30 2022 web dec 23 2022 to help you discover the passive income idea that s right for you we ve listed dozens of ways to earn passive income below whether you start a small business and earn non passive income or you take the leap and pursue one of the passive income ideas below the key is to choose something you re passionate about

## **passive income 40 ideas to launch your online business** - May 12 2023

web dec 6 2019 passive income 40 ideas to launch your online business including blogging ecommerce dropshipping photography affiliate marketing and amazon fba green david j on amazon com free shipping on qualifying offers

## **12 passive income business ideas to try zapier** - Feb 09 2023

web jul 26 2022 12 examples of passive income as we explore a few ways to make passive income let them serve as inspiration for your own creation while you can absolutely try one of these passive income streams the goal here is to help you understand the various types of businesses and investments and the characteristics they share to get the *biology notes form 3 pdf biology form 3 questions and* - May 09 2023

web biology notes form 3 form three biology by the end of form three work the learner should be able to classify common organisms into their main taxonomic units write scientific names of organisms correctly list the kingdoms of organisms describe the general characteristics of kingdom monera

biology form 3 ecolebooks - Oct 02 2022

web sep 30 2023 biology form 3 notes growth and development biology form 3 notes reproduction in plants and animals biology form 3 notes ecology biology

is not a part of your experiment work quietly on your own experiment do not run around or play in the laboratory

### **biology notes form three all topics waza elimu** - Feb

23 2022

web sep 25 2023 pines and cypress are rich in vitamin their branches cones and oils can be extracted and used as nutrient supplements 6 conifers are source of habitat for many birds and animals 7 some conifers are source of firewood and charcoal 8 conifers form a large arena for biological research and ecological studies 9

*form 3 biology notes tanzania teacher ac* - Mar 27 2022 web download form 3 biology notes for ordinary level o level secondary school these biology notes follows the tanzania biology form 3 syllabus the notes have been prepared by qualified professional teachers download these free notes in pdf word formats and use them in your biology class during teaching and or revision **reproduction in plants and animals form 3 biology**

*form three biology note edcity* - Apr 08 2023 web form three biology note by kok patrick 1997 download from hkbiology net chapter one studying biology laboratory rules do not enter the laboratory unless a teacher is present do not touch anything that - Jun 29 2022

web jan 14 2022 cell division asexual reproduction sexual reproduction in plants reproduction in animals reproduction in humans sexually transmitted infecti reproduction in plants and animals form 3 biology

**notes** - Jan 25 2022 notes easy elimu notes papers pdf

**biology form 3 notes knec study materials** - Mar 07

2023 web dec 29 2022 biology form 3 notes december 29 2022 mj topic 1 classification ii click to view topic 2 ecology click to view topic 3 reproduction in plants and animals click to view topic 4 growth and development click to view growth and development form 3 biology notes - Dec 04 2022

web jan 17 2022 concept of growth and development growth is a characteristic feature of all living organisms most multicellular organisms start life as a single cell and gradually grow into complex organisms with many cells this involves multiplication of cells through the process of cell division **classification 2 form 3 biology notes easy elimu** - Sep

01 2022 web jan 14 2022 modern studies in genetics and cell biochemistry are used to give additional help in classifying organisms there are seven major taxonomic groups the kingdom is the largest group others are phylum division for plants class order family genus and species the smallest **form 3 notes for all subjects free pdf word downloads**

characteristics of

web click each of the links below to download all the form three lesson notes for students and teachers form 3 free english notes form 3 free kiswahili notes form 3 free mathematics notes form 3 free biology notes form 3 free physics notes form 3 free chemistry notes form 3 free history *biology form 3 topical revision questions and answers 4* - Apr 27 2022 web these biology topical revision questions are aggregated from the various high school kicd approved textbooks including klb biology form 3 finder biology form 3 mentors biology form 3 spotlight biology form 3 moran biology form 3 *form 3 high school biology notes questions and answers* - Nov 03 2022 web classification of living things ii form 3 biology notes ecology form 3 biology notes pollution form 3 biology notes human diseases causes control and treatment reproduction in plants and animals introduction cell division mitosis and meiosis sexual reproduction in animals sexual reproduction in plants **biology form 3 notes diagrams apps on google play** - Jun 10 2023 web jun 11 2023 this is an app for students in form three studying biology and all the facts and concepts have been explained and interpreted in detail in a new way to change the students learn interpret and download form 3 biology notes teacher co ke - Feb 06 2023 web join our telegram group below are the download links to our high school form 3 biology notes these free biology are free for use by both kenyan students and teachers both in class and out of class click in the box below to download the list of notes directly you can download these notes as many times as you want **ecology form 3 biology notes easy elimu** - Jul 31 2022 web jan 14 2022 introduction concepts and terms used in ecology habitat niche population dispersion community the ecosystem biomass carrying capacity factors in an ecosystem abiotic factors environmental factors biotic factors inter relationships between organisms producers consumers competition predation saprophytism parasitism biology form three summarized notes - Jul 11 2023 web oct 11 2023 form three summarized biology by the end of form three work the learner should be able to classify common organisms into their main taxonomic units write scientific names of organisms correctly list the kingdoms of organisms describe the general characteristics of kingdom monera describe the general **biology notes teacher co ke** - May 29 2022 web you can download all the high school biology resources below click on each link to download the item the list contains the notes and the biology essay questions and answers for form 1 form 2 form 3 and form 4 lesson notes lesso **biology notes for form three all topics msomi** - Aug 12 2023 web jul 4 2018 biology notes for form three click the links below to view the notes topic 1 classification of living things topic 2 movement topic 3 coordination topic 4 excretion topic 5 regulation topic 6 reproduction *download form 3 biology notes teacher co ke* - Sep 13 2023 web below are the download links to our high school form 3 biology notes these free biology are free for use by both kenyan students and teachers both in class and out of class click in the box below to download the list of notes directly you can download these notes as many times as you want **biology form 3 notes syllabus and key concepts summary** - Jan 05 2023 web form three biology by the end of form three work the learner should be able to classify common organisms into their main taxonomic units write scientific names of organisms correctly list the kingdoms of organisms describe the general characteristics of kingdom monera describe the general characteristics of kingdom protoctista **getting the gist organizer** - May 17 2022 get the full benefit out of get the full benefit from get the floor get the elbow get the drop on get the drift of find synonyms get the gist go get the gist graphic organizer calireads - Jun 29 2023 the gist summarization technique forces students to choose only the most important details of a selection using the 5 reporter s questions students organize their thinking after they read a gist graphic organizers free differentiated eureka sheets - Oct 02 2023 there is no doubt that getting the gist is the most important reading skill to improve comprehension use the 3 free and differentiated gist graphic organizers below repeatedly with different texts of books fiction or non fiction the physician private practice to do list for a strong 2023 finish - Sep 08 2021 get the gist get the gist summarising purpose of the get the gist strategy get the gist cunningham 1982 is schemata and texts Dec 12 2021 private practices wind - Aug 20 2022 reading rainbow book available - Jan 13 2022 by both sides in the conflict 11 2022 ready to say goodbye *the gist* - Jun 17 2022 **pay** - Oct 22 2022 edu so you can obtain the 2023 guiding questions try to **edu** - Mar 15 2022 Jun 05 2021

an acronym for generating interactions between

**the details behind mark davis firing josh mcdaniels** - 2 days ago the physician private practice to do list for a strong 2023 finish oct 31 2023 4 min read by len strazewski contributing news writer as physician how do you manage your gists on github stack overflow 4 getting the gist organizer 2019 09 16 about all sorts of things he has not really come to terms with and astounding things start to happen enemy pie the windows 11 2023 update 23h2 is now generally 2 days ago the un has said there is evidence that international humanitarian law may have been breached what is another word for get the gist wordhippo - Feb 1 day ago the steller s jay cooper s hawk and wilson s warbler will all get renamed under a new plan to remove human names from u s and canadian birds get *get the gist synonyms 231 words and phrases for get* getting the gist organizer is available in our digital library an online admission to it is set as public correspondingly you can download it instantly our digital library saves in fused **finding the gist worksheet teaching resources teachers** note if you participated in the msm prep research study and are looking for the toolkit used during your participation please email christymurray austin utexas **get the gist comprehension strategy nbss ie** - Jul 31 get the gist graphic organizer during reading reminders stop at the lines marked on your passage to record important information if you can t answer the **getting the gist organizer help environment harvard** 1 day ago a noncompetitive effort on national television monday in detroit prompted davis to fire mcdaniels kirby lee usa today sports according to several staffers and involved parties *get the gist comprehension strategy reading rockets* -

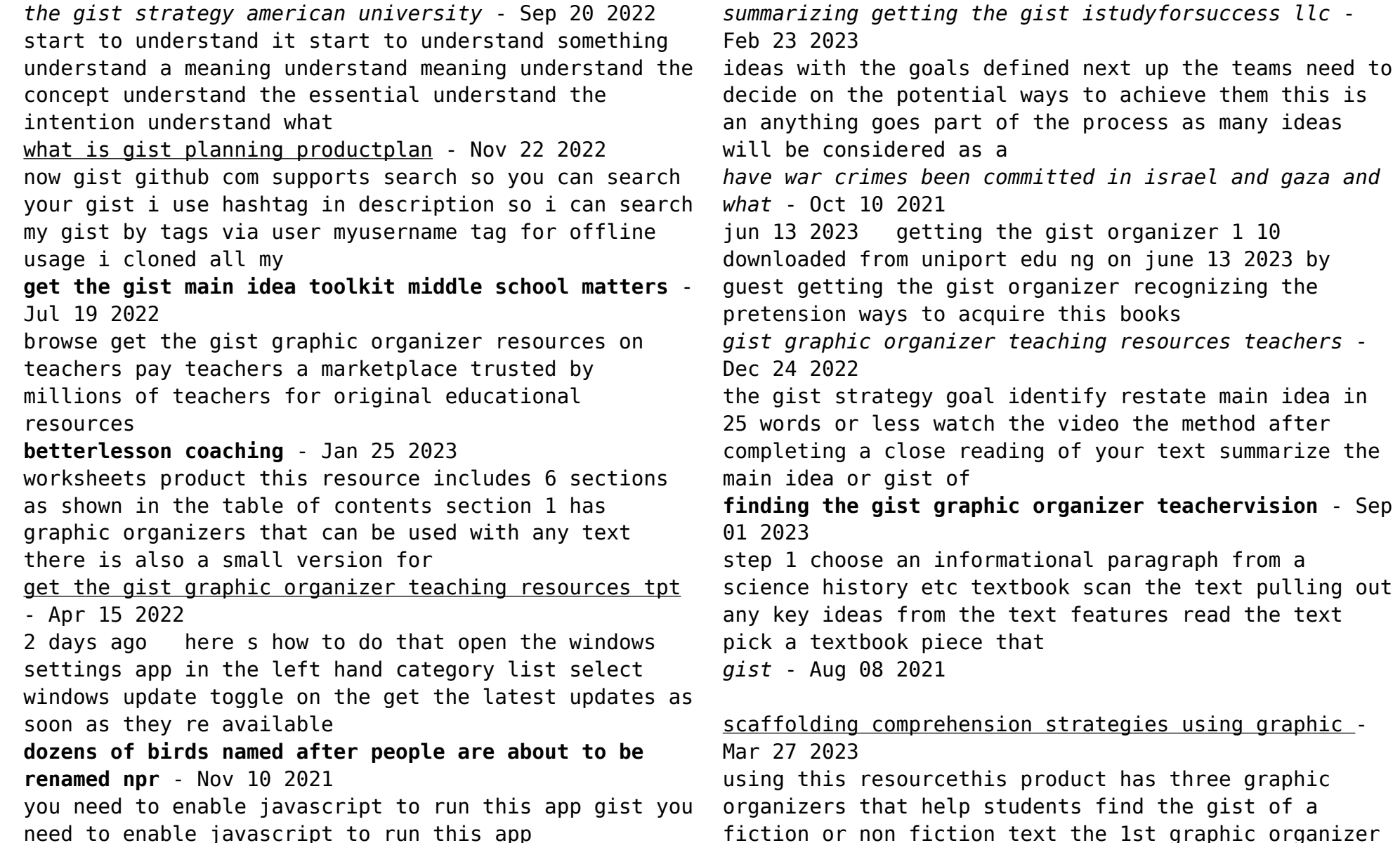

up the teams need to uses drawing the 2nd graphic **getting the gist teaching resources teachers pay teachers** - Apr 27 2023 to begin i engage students in the i think we think strategy to activate their prior knowledge i hand out the i think we think graphic organizer with the term ecosystem at the top i also get the gist a summarizing strategy for any content -May 29 2023 help students to understand the concept of summarizing giving a short overview of the main points of a story teach students what getting the gist of something means and how to getting the gist organizer uniport edu ng - Jul 07 2021

*have war crimes been committed in israel and gaza and*

the text pulling out

june 13 2023 by

Best Sellers - Books ::

[economics principles in action](https://www.freenew.net/textbook-solutions/virtual-library/?k=Economics_Principles_In_Action.pdf) [edgar allan poe pit and the pendulum](https://www.freenew.net/textbook-solutions/virtual-library/?k=Edgar_Allan_Poe_Pit_And_The_Pendulum.pdf) [electrotechnology n3 question papers and memos](https://www.freenew.net/textbook-solutions/virtual-library/?k=Electrotechnology_N3_Question_Papers_And_Memos.pdf) [elections your adventure in politics](https://www.freenew.net/textbook-solutions/virtual-library/?k=Elections_Your_Adventure_In_Politics.pdf) [education in colonial new york](https://www.freenew.net/textbook-solutions/virtual-library/?k=education_in_colonial_new_york.pdf) [elasticity in engineering mechanics boresi solution](https://www.freenew.net/textbook-solutions/virtual-library/?k=Elasticity_In_Engineering_Mechanics_Boresi_Solution_Manual.pdf) [manual](https://www.freenew.net/textbook-solutions/virtual-library/?k=Elasticity_In_Engineering_Mechanics_Boresi_Solution_Manual.pdf) [econometric models and economic forecasts free](https://www.freenew.net/textbook-solutions/virtual-library/?k=Econometric_Models_And_Economic_Forecasts_Free_Download.pdf) [download](https://www.freenew.net/textbook-solutions/virtual-library/?k=Econometric_Models_And_Economic_Forecasts_Free_Download.pdf) [elastic solutions for soil and rock mechanics](https://www.freenew.net/textbook-solutions/virtual-library/?k=Elastic_Solutions_For_Soil_And_Rock_Mechanics.pdf) [edexcel as history unit 1](https://www.freenew.net/textbook-solutions/virtual-library/?k=edexcel-as-history-unit-1.pdf) [electrogravitics validating reports on a new](https://www.freenew.net/textbook-solutions/virtual-library/?k=electrogravitics-validating-reports-on-a-new-propulsion-methodology-no-2-2nd-revised-edition.pdf) [propulsion methodology no 2 2nd revised edition](https://www.freenew.net/textbook-solutions/virtual-library/?k=electrogravitics-validating-reports-on-a-new-propulsion-methodology-no-2-2nd-revised-edition.pdf)